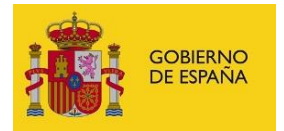

# **FORMATO PARA LA ANOTACIÓN DE CESE**

### **17/01/2022**

#### **Esta versión no implica cambios a nivel informático, se añade el caso de cese C2-OE que faltaba incluir en la anterior versión del documento de 2022 en la NOTA (1).**

**IMPORTANTE: Se ha añadido el elemento <REL\_SERV> para permitir especificar la relación de servicio del efectivo a la que está asociada esta anotación. Es importante informar para aquellos casos en los que un efectivo tiene varias Relaciones de Servicio de mismo cuerpo en el caso de funcionarios o del mismo convenio para el caso de laborales. En los nuevos WS estos campos son obligatorios.**

**IMPORTANTE: Dentro de cada anotación, se ha añadido el elemento <infoDestino> con el fin de poder indicar al RCP información relativa al destino del efectivo asociado a la anotación y, por tanto, determinar las oficinas delegadas del RCP que deben tramitar la solicitud de anotación. Inicialmente, este campo será opcional para mantener la compatibilidad con la definición actual, pero es posible que en un futuro sea obligatorio.**

El fichero XML debe seguir el esquema 'anotaciones.xsd', con un elemento raíz FICHERO, y por cada anotación un elemento ANOTACIÓN que a su vez contenga un elemento **ANOT\_CESE**.

Esta anotación se utiliza para enviar los datos correspondientes a los documentos registrales:

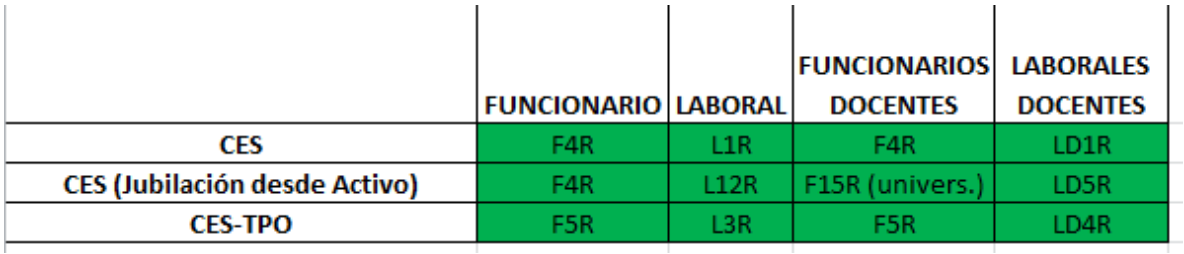

- **F4R –Resolución de cese en puesto de trabajo.** Modelo de impreso para personal funcionario y para personal funcionario docente de universidades.
- **L1R – Baja.** Modelo de impreso para personal laboral.
- **L12R.-Resolución de jubilación.** Modelo de impreso para personal laboral.
- **F15R.-Resolución de jubilación.** Modelo de impreso para Personal Funcionario Docente / Investigador
- **LD1R- Baja.** Modelo de impreso para personal laboral docente de universidades.
- **LD5R – Jubilación.** Modelo de impreso para personal laboral docente de universidades.

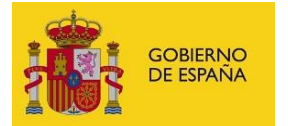

Para el envío de los siguientes documentos registrales será necesario enviar una petición que incluya dos anotaciones; una de cese y otra de toma de posesión (Ver ejemplo [Ejemplo de](#page-5-0)  [petición para el envío F5R\)](#page-5-0)

- **F5R – Resolución de cese y toma de posesión en puesto de trabajo efectuados por una misma autoridad.** Modelo de impreso para personal funcionario y para personal funcionario de universidades. (Representa un CES y TPO)
- **L3R – Baja e incorporación a puesto de trabajo o plaza, efectuados por la misma autoridad.** Modelo de impreso para personal laboral. (Representa un CES y TPO)
- **LD4R – Baja e incorporación a puesto de trabajo o plaza efectuados por la misma autoridad.** Modelo de impreso para personal laboral docente de universidades. (Representa un CES y TPO)

La **fecha de referencia** de esta anotación para el almacenamiento del documento en el RCPDOC será:

- Para el caso del F4R se tomará la fecha de cese (FECHAEFEC).
- Para el caso del F5R se tomará como fecha de referencia la fecha de la toma de posesión.
- Para el caso del L1R se tomará la fecha de baja (FECHAEFEC).
- Para el caso del L3R se tomará la fecha de la incorporación.
- Para el caso del L12R se tomará la fecha de jubilación (FECHAEFEC).
- Para el caso del F15R se tomará la fecha de jubilación (FECHAEFEC).
- Para el caso del LD1R se tomará la fecha de la baja.
- Para el caso del LD5R se tomará la fecha de jubilación (FECHAEFEC).
- Para el caso del LD4R se tomará la fecha de la incorporación.

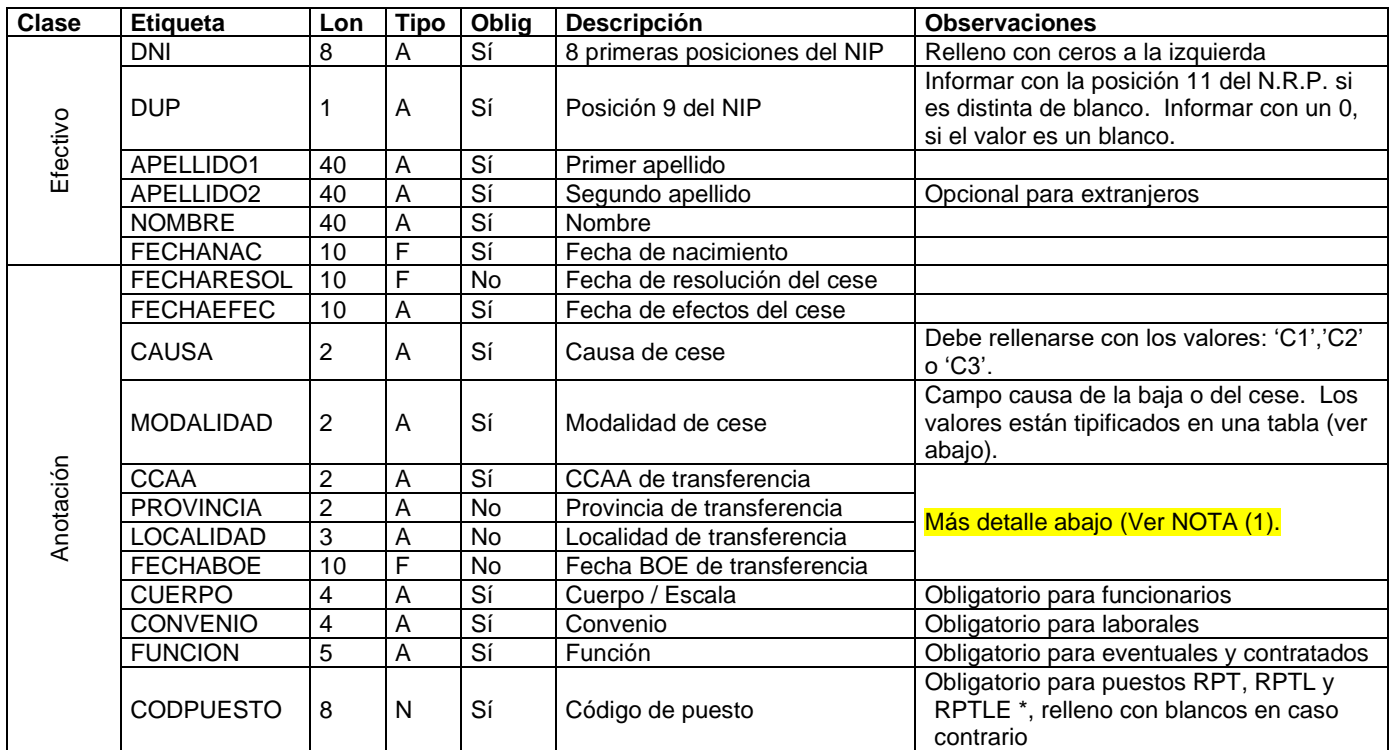

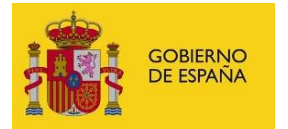

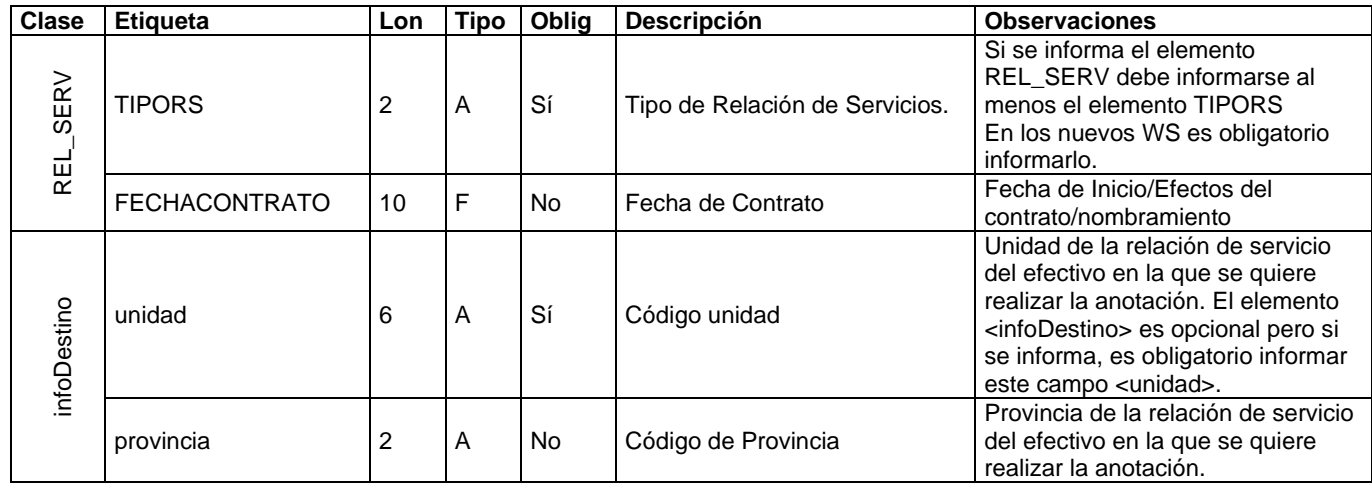

\* RPTLE: Relaciones de puestos de trabajo personal laboral en el exterior sujeto a legislación local

#### **NOTAS:**

- Los textos deben ir en mayúsculas.
- Las fechas se incluirán con formato AAAA-MM-DD.
- Para el personal funcionario de plazas no escalafonadas (tipo de relación de servicios B y D) deben informar el campo <CUERPO> con el siguiente valor '0000'.
- **NOTA (1).** Notas sobre los campos referentes a un cese por transferencia a una Comunidad Autónoma o por servicio en otra Administración Pública. En tabla adjunta incluimos estos cambios para que se añadan a los existentes marcando en amarillo las modificaciones.

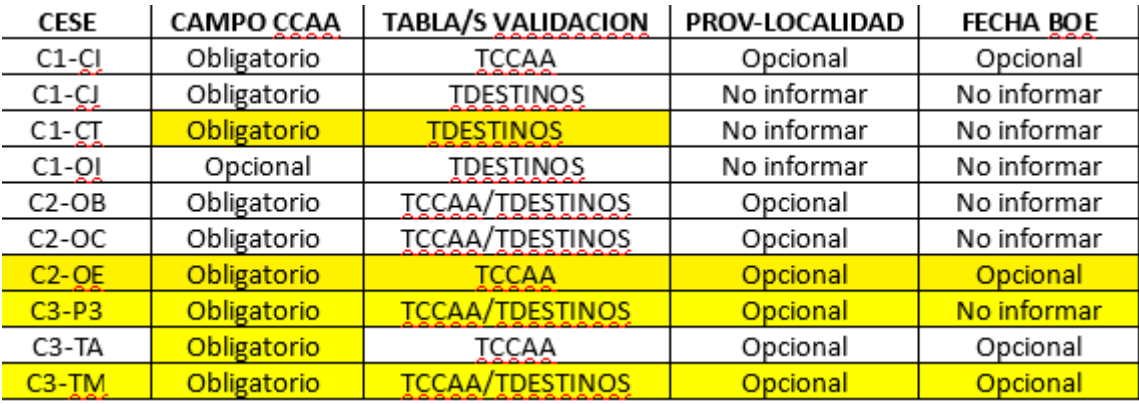

## **CATÁLOGOS**

El dominio de valores de los catálogos de RCP se puede obtener mediante la integración de la aplicación de RRHH con el servicio web de consulta de catálogos. También se pueden descargar del portal Funciona.

• El campo CAUSA debe tomar valores de la columna "Código" de esta tabla:

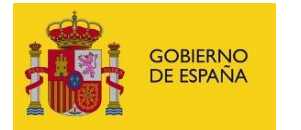

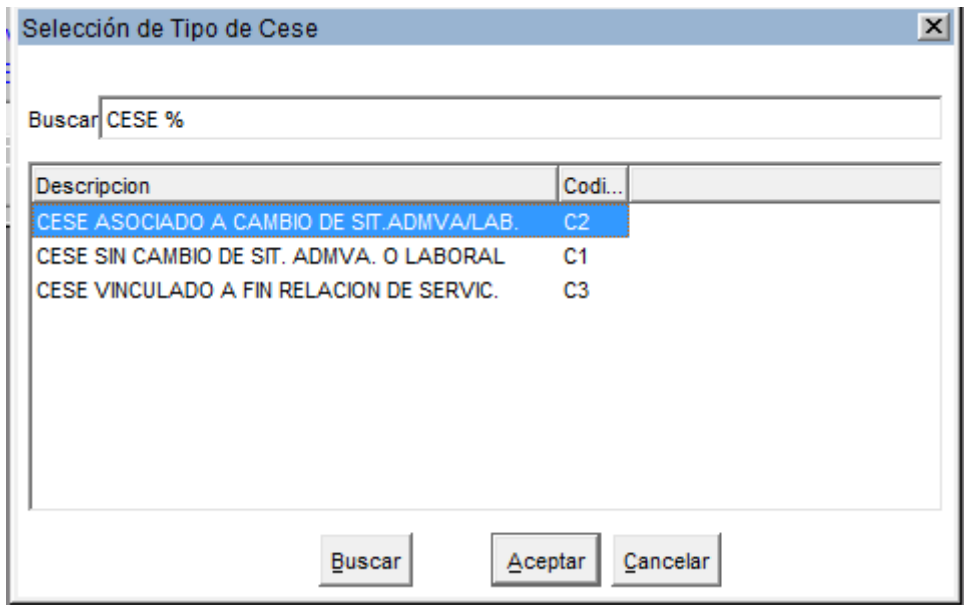

- El campo MODALIDAD solamente puede coger los valores recogidos en la columna Código de las tablas publicadas en Funciona [Modalidades de Cese en puestos de trabajo](https://www.funciona.es/sincronizacionRcpExport/action/exportacion/ExportarTablas.do?cd=TMODCES)
- El campo "CODPUESTO" es obligatorio dependiendo la familia del puesto, sólo es obligatorio para las familias ('F','O','E').

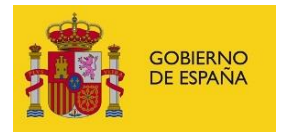

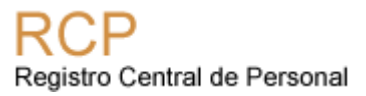

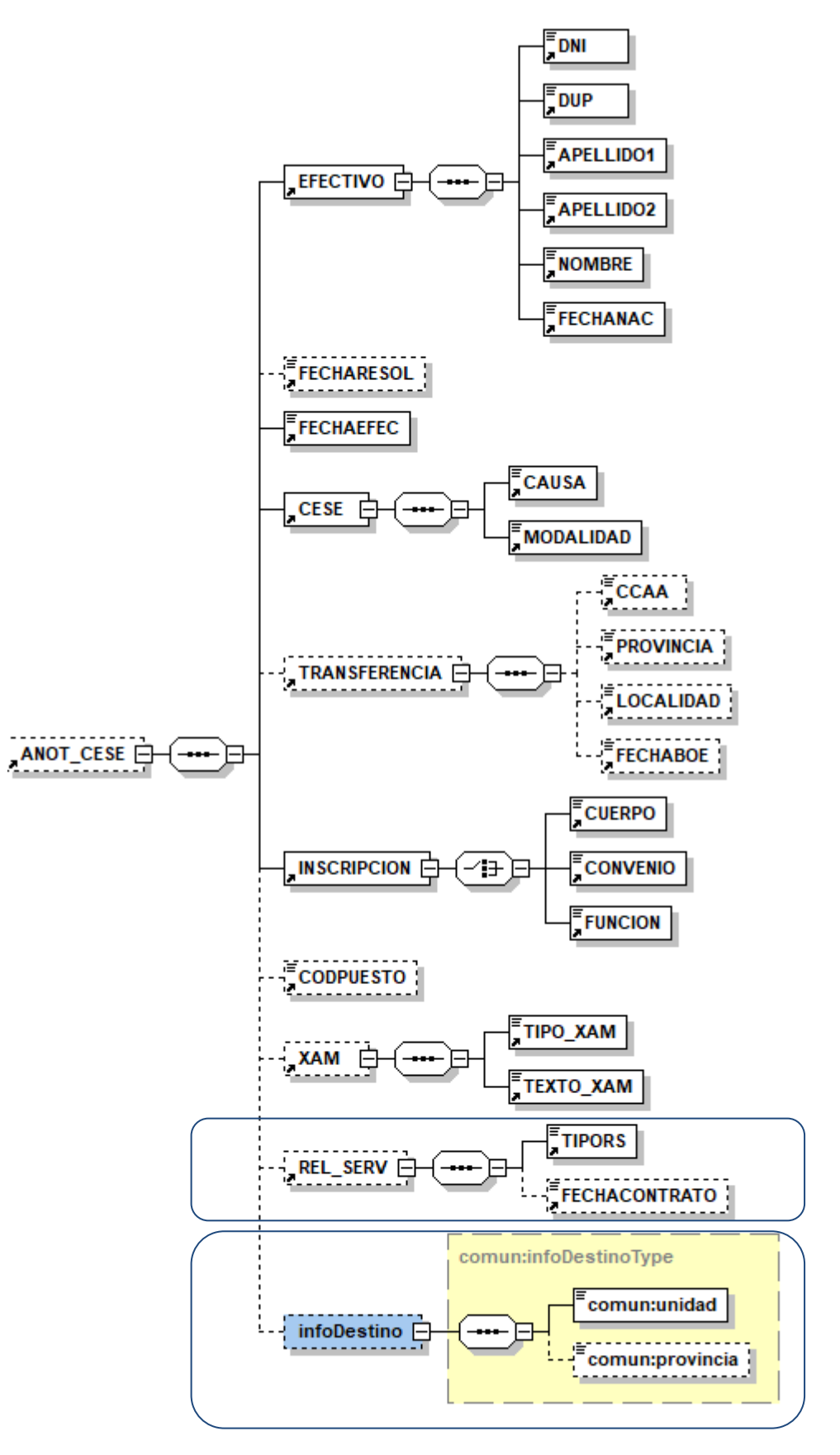

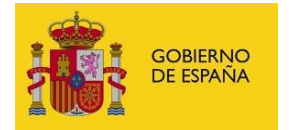

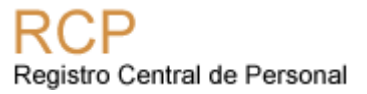

## <span id="page-5-0"></span>*1.1 Ejemplo de petición para el envío F5R*

• En el caso que se quiera enviar un F5R se deberán introducir los datos de las anotaciones de Cese y Toma de Posesión en una única petición incluyendo un único documento para ambas anotaciones.

```
 <anot:FICHERO>
     <anot:ANOTACION>
                <anot:ANOT_CESE>
        <anot:EFECTIVO>
         <anot:DNI>12345678</anot:DNI>
         <anot:DUP>0</anot:DUP>
         <anot:APELLIDO1> apel </anot:APELLIDO1>
         <anot:APELLIDO2> segundo </anot:APELLIDO2>
         <anot:NOMBRE> nombre </anot:NOMBRE>
         <anot:FECHANAC>1978-05-23</anot:FECHANAC>
        </anot:EFECTIVO>
        <!--Optional:-->
        <anot:FECHARESOL>2019-01-01</anot:FECHARESOL>
        <anot:FECHAEFEC>2019-01-01</anot:FECHAEFEC>
        <anot:CESE>
         <anot:CAUSA>C1</anot:CAUSA>
         <anot:MODALIDAD>ZE</anot:MODALIDAD>
        </anot:CESE>
        <anot:INSCRIPCION>
         <anot:CUERPO>1166</anot:CUERPO>
        </anot:INSCRIPCION>
        <!--Optional:-->
        <anot:CODPUESTO>5321655</anot:CODPUESTO>
      </anot:ANOT_CESE>
      </anot:ANOTACION>
```

```
 <anot:ANOTACION>
<anot:ANOT_TOMA_POSESION>
 <anot:EFECTIVO>
   <anot:DNI>12345678</anot:DNI>
   <anot:DUP>0</anot:DUP>
   <anot:APELLIDO1>apel</anot:APELLIDO1>
   <anot:APELLIDO2>segundo</anot:APELLIDO2>
   <anot:NOMBRE>nombre</anot:NOMBRE>
   <anot:FECHANAC>1978-03-25</anot:FECHANAC>
 </anot:EFECTIVO>
 <!--Optional:-->
 <anot:FECHARESOL>2019-01-02</anot:FECHARESOL>
 <anot:FECHAPOSESION>2019-01-02</anot:FECHAPOSESION>
 <anot:OCUPACION>
   <anot:FORMA>OP</anot:FORMA>
   <anot:MODO>PE</anot:MODO>
 </anot:OCUPACION>
```
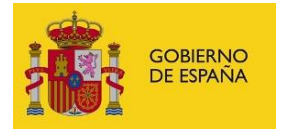

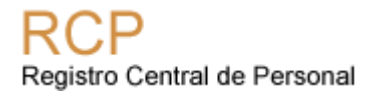

 $\langle$ anot:SITADM $>$  <anot:CDSIT>AC</anot:CDSIT> <anot:MODALIDAD>AC</anot:MODALIDAD> </anot:SITADM> <anot:FAMILIA>F</anot:FAMILIA> <anot:CLASIFICACION>R</anot:CLASIFICACION> <anot:PUESTO\_TPO> <!--You have a CHOICE of the next 2 items at this level--> <anot:CODPUESTO>5030941</anot:CODPUESTO> </anot:PUESTO\_TPO> <anot:INSCRIPCION\_TPO> <!--You have a CHOICE of the next 3 items at this level--> <anot:CUERPO>1166</anot:CUERPO> </anot:INSCRIPCION\_TPO> </anot:ANOT\_TOMA\_POSESION> **</anot:ANOTACION> </anot:FICHERO>**